#### **2**: 0191 3778377

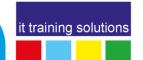

## Microsoft Forms, SharePoint and Power Automate Essentials

**Duration**: 1 day

## **Microsoft Forms**

Discuss the role and purpose of Microsoft Forms

#### **Group Forms**

Differentiate between the types of forms available for use

#### **Creating Forms**

Create a basic form using Microsoft Forms Question types and Properties Explain the purpose of branching and describe when to use it Explain how to set rules and parameters

#### **Sharing Forms**

Explain the different ways to share a form Customize a Microsoft Form using the "Themes" feature

Collecting Form Data

Explain how to gather, view, and share information collected

Save Form Data into Excel

Process to store Form data in SharePoint

## **Microsoft SharePoint**

# **Accessing and Navigating SharePoint Team Sites**

Access SharePoint Sites Navigate SharePoint Sites

## **Working with Documents, Content, and Libraries**

Upload Documents
Document Management
Version Control
Document Metadata
Search for Documents and Files

#### **Working with Lists**

Create a Custom List to store items
Add List Items
Modify List Items
List Metadata
Configure List Views
Filter and Group with List Views
Exporting List Data

## **Configuring Your SharePoint Access**

Ensuring users can access Site Libraries & Lists Controlling Site Settings Site Security Groups

### **Microsoft Power Automate**

#### **Introduction to Power Automate**

What is Microsoft Power Automate? The benefits of automation How to get to Power Automate

#### **Getting Started with Power Automate**

Using Power Automate templates Navigating in Power Automate Editing a Flow in Power Automate Publish and trigger a Flow Turn off or delete a Flow

#### **Power Automate logic**

Adding conditions
Designing switches
Using apply to each
Configuring do until logic
Adding a scope
Approvals Processing

#### **Administration and maintenance**

Maintaining a Flow
View history and analytics
Sharing a Flow \*
Export and import Flows
Office 365 administration for Power Automate
Environments
Data policies
Data integration

### Workshop

Collecting Form submission into SharePoint Viewing SharePoint Data and Files Starting Approval process Email Notifications Feeds and approvals Distributing and Testing process

<sup>\*</sup> Additional Licenses may be required